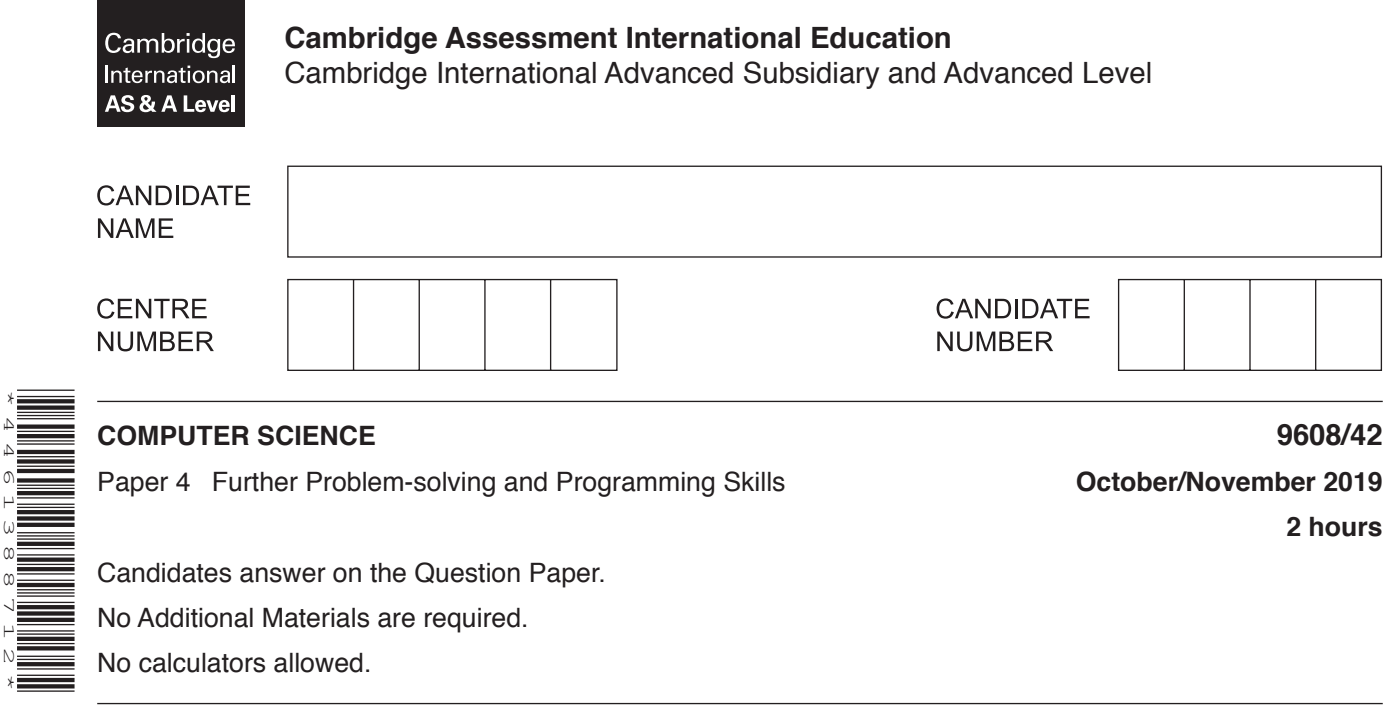

### **READ THESE INSTRUCTIONS FIRST**

\*4461388712\*

Write your centre number, candidate number and name in the spaces at the top of this page. Write in dark blue or black pen. You may use an HB pencil for any diagrams, graphs or rough working. Do not use staples, paper clips, glue or correction fluid. DO **NOT** WRITE IN ANY BARCODES.

Answer **all** questions. No marks will be awarded for using brand names of software packages or hardware.

At the end of the examination, fasten all your work securely together. The number of marks is given in brackets [ ] at the end of each question or part question.

The maximum number of marks is 75.

**1** A technology company needs software to calculate how much each employee should be paid.

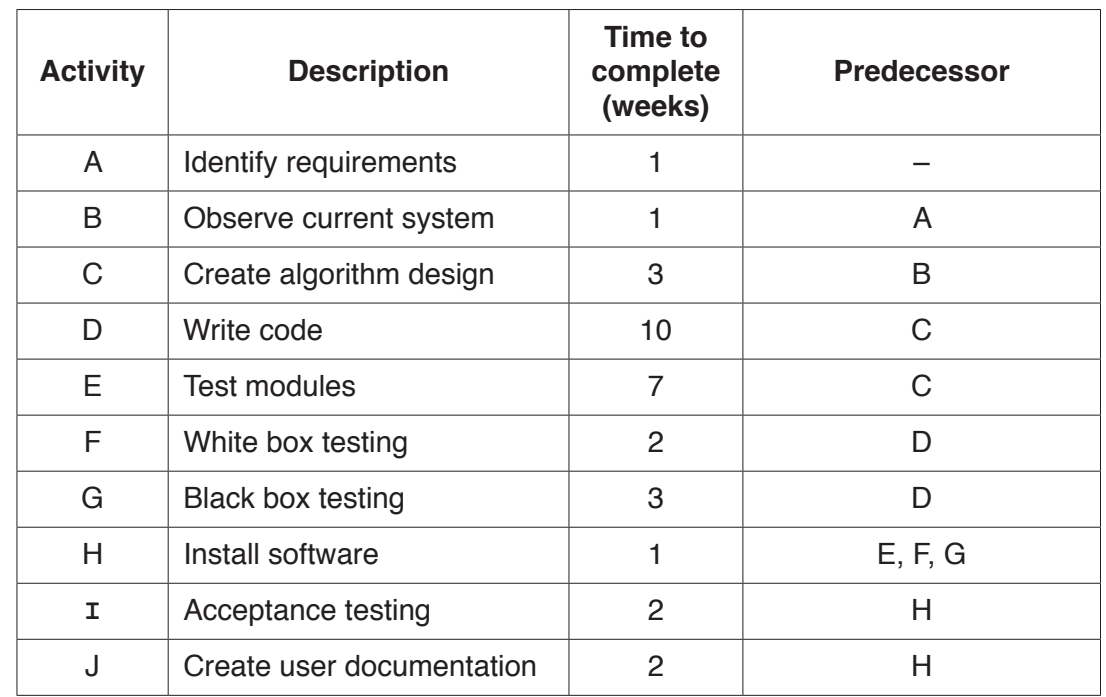

 **(a)** Developing the software will involve the following activities:

 **(i)** Add the correct activities and times to the following Program Evaluation Review Technique (PERT) chart for the software development.

Three of the activities and times have been done for you.

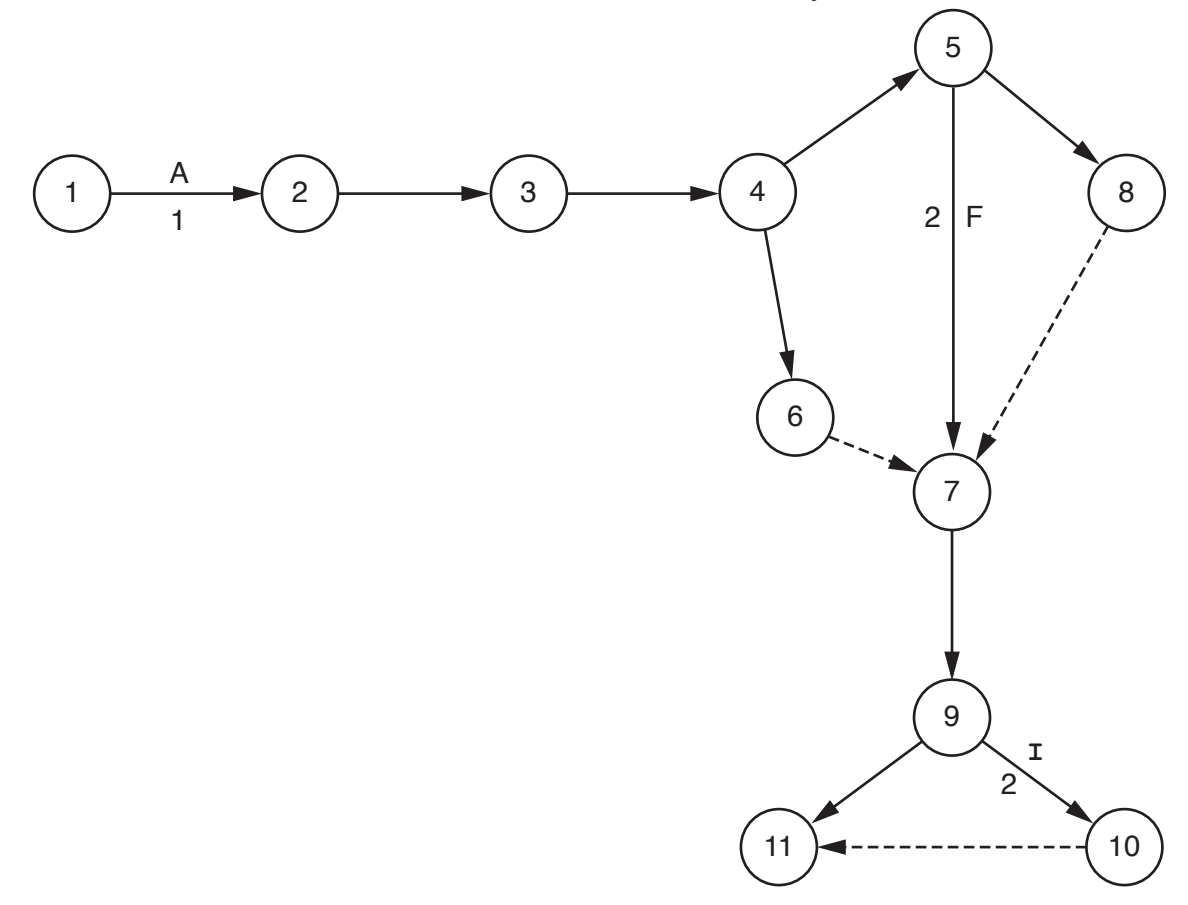

 **(ii)** The dashed line connecting nodes 10 and 11 indicates a dummy activity.

State the purpose of a dummy activity.

 ........................................................................................................................................... ..................................................................................................................................... [1]

 **(b)** A bonus payment may be added to an employee's salary. A pension payment may also be subtracted from an employee's salary.

The company needs to assess what additions and subtractions should be made to the salary of each employee. There are three conditions to check:

- If the employee has worked a public holiday, they receive a 3% bonus payment.
- If the employee has worked 160 or more hours in a month, they receive an additional 5% bonus payment.
- If the employee pays into a pension, the company subtracts 4% for the pension payment.

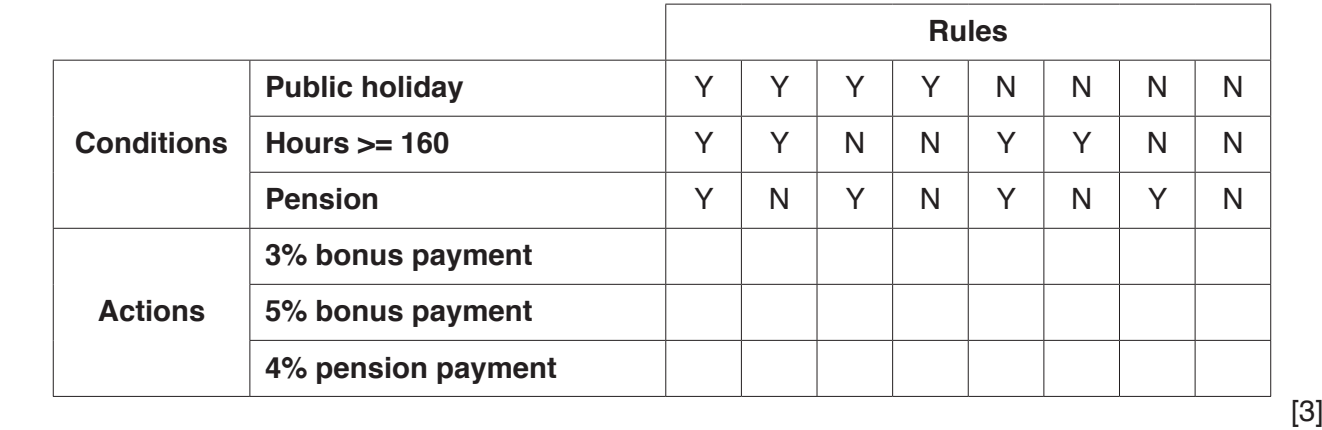

Complete the decision table to show the additions and subtractions.

 **(c)** The company decides to implement a program for the software using object-oriented programming (OOP).

Each employee has a unique employee ID, name, address and date of birth. There are two types of employee: salary and apprenticeship.

Salaried employees are paid a fixed monthly payment. The hours a salary employee works in a month are recorded to calculate bonus payments. They may receive bonus payments and make pension payments (given in **part(b)**).

Apprenticeship employees are paid weekly. They receive an hourly rate of pay. Apprenticeship employees do not receive bonus payments or make pension payments.

 **(i)** Complete the following class diagram for the program.

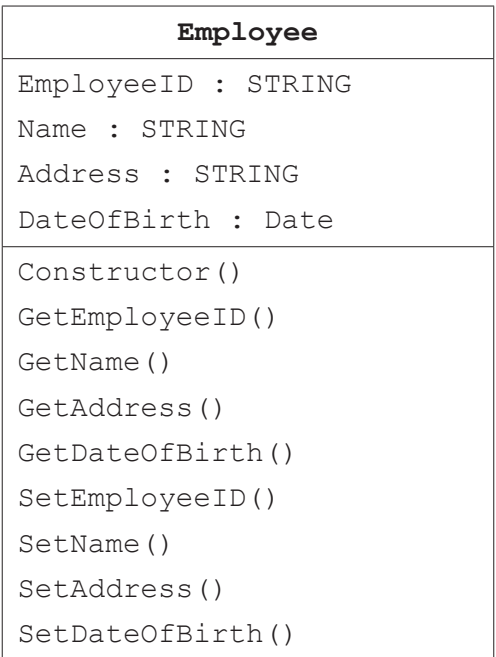

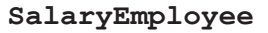

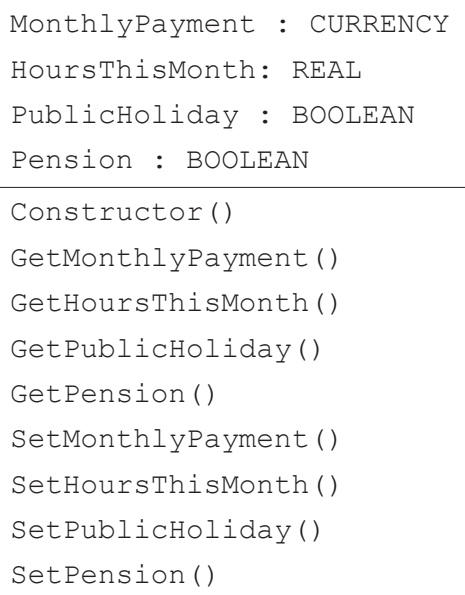

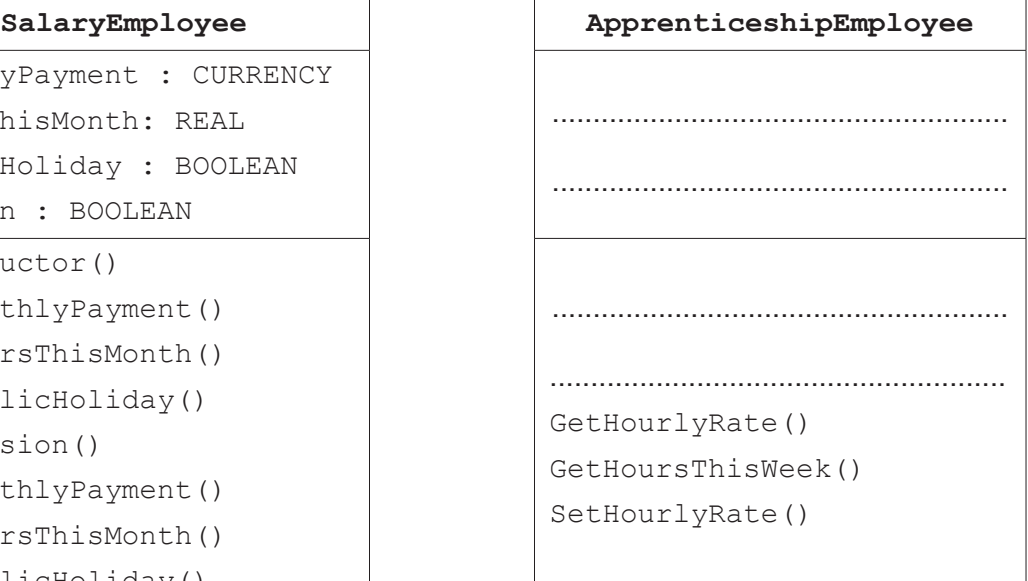

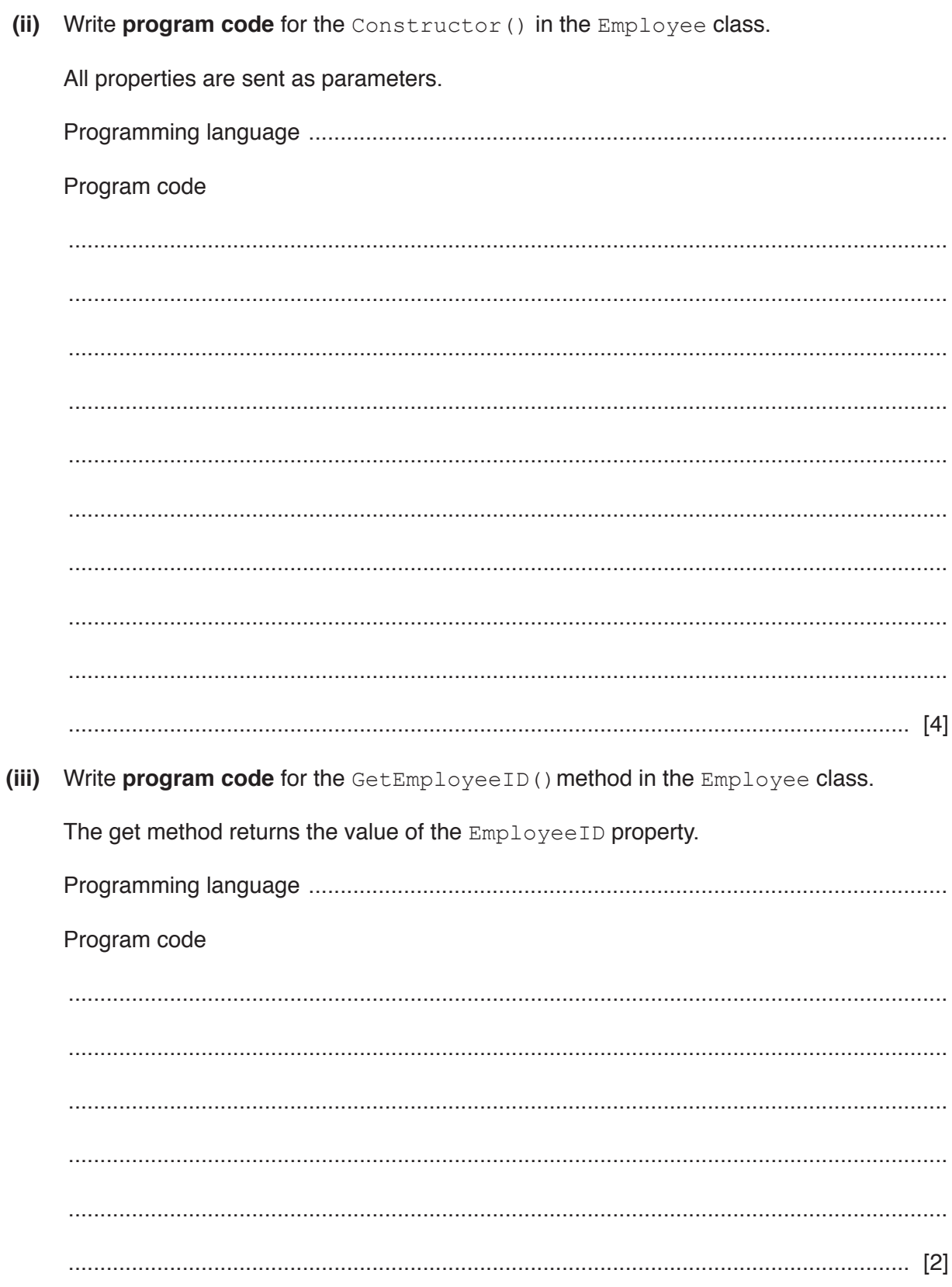

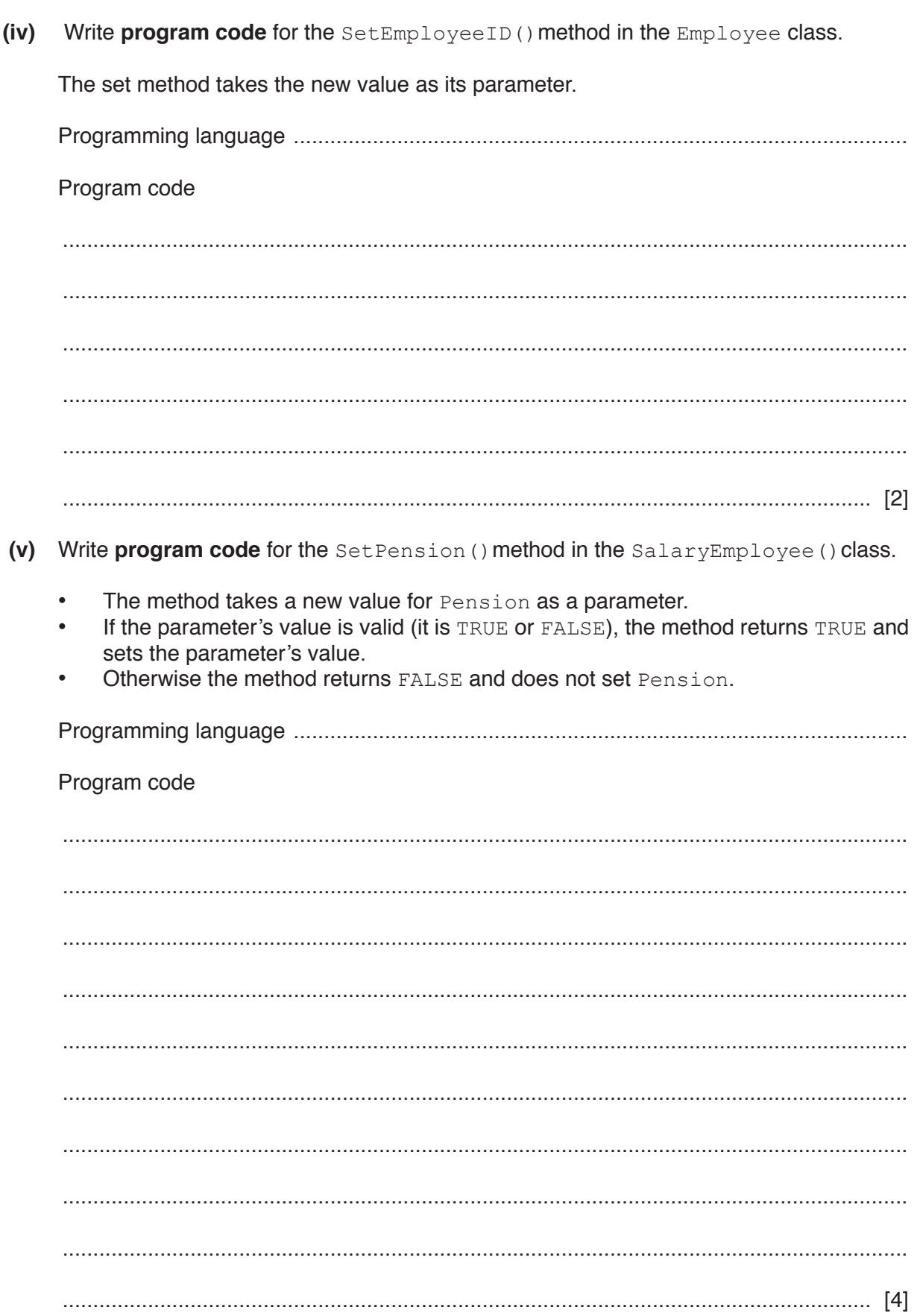

**Question 1 continues on the next page.**

**7**

- **(vi)** A SalaryEmployee is paid a fixed monthly payment.
	- If the employee has worked a public holiday, they receive a 3% bonus payment. This is calculated from their MonthlyPayment.
	- If the employee has worked 160 or more hours in a month, they receive an additional 5% bonus payment, calculated from their MonthlyPayment.
	- If the employee pays into a pension, 4% will be subtracted from their MonthlyPayment.

Monthly salary is the final payment the employee receives.

For example, Chris is a SalaryEmployee. His fixed MonthlyPayment is \$1000. He has worked a public holiday. He has worked 165 hours this month. He pays into a pension.

- The public holiday bonus is \$30 (3% of \$1000)
- The hours worked bonus payment is \$50 (5% of \$1000)
- The pension payment is \$40 (4% of \$1000)

Chris's monthly salary is calculated as  $(\$1000 + \$30 + \$50) - \$40 = \$1040$ 

The function CalculateMonthlySalary()is used to calculate the monthly salary. It:

- takes a SalaryEmployee as a parameter<br>• calculates the bonus payments and pension
- calculates the bonus payments and pension payment
- outputs the pension payment and total bonus payment
- calculates and returns the monthly salary.

Write **program code** for the function CalculateMonthlySalary().

Programming language .....................................................................................................

Program code

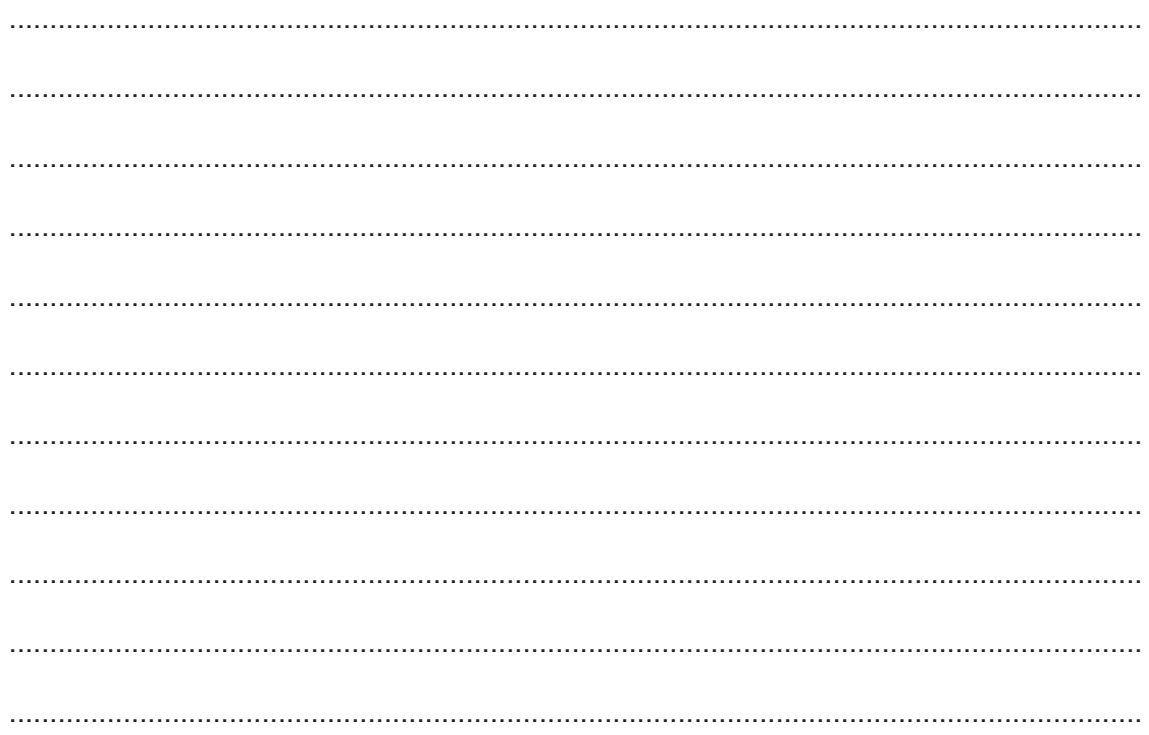

 $\overline{9}$ 

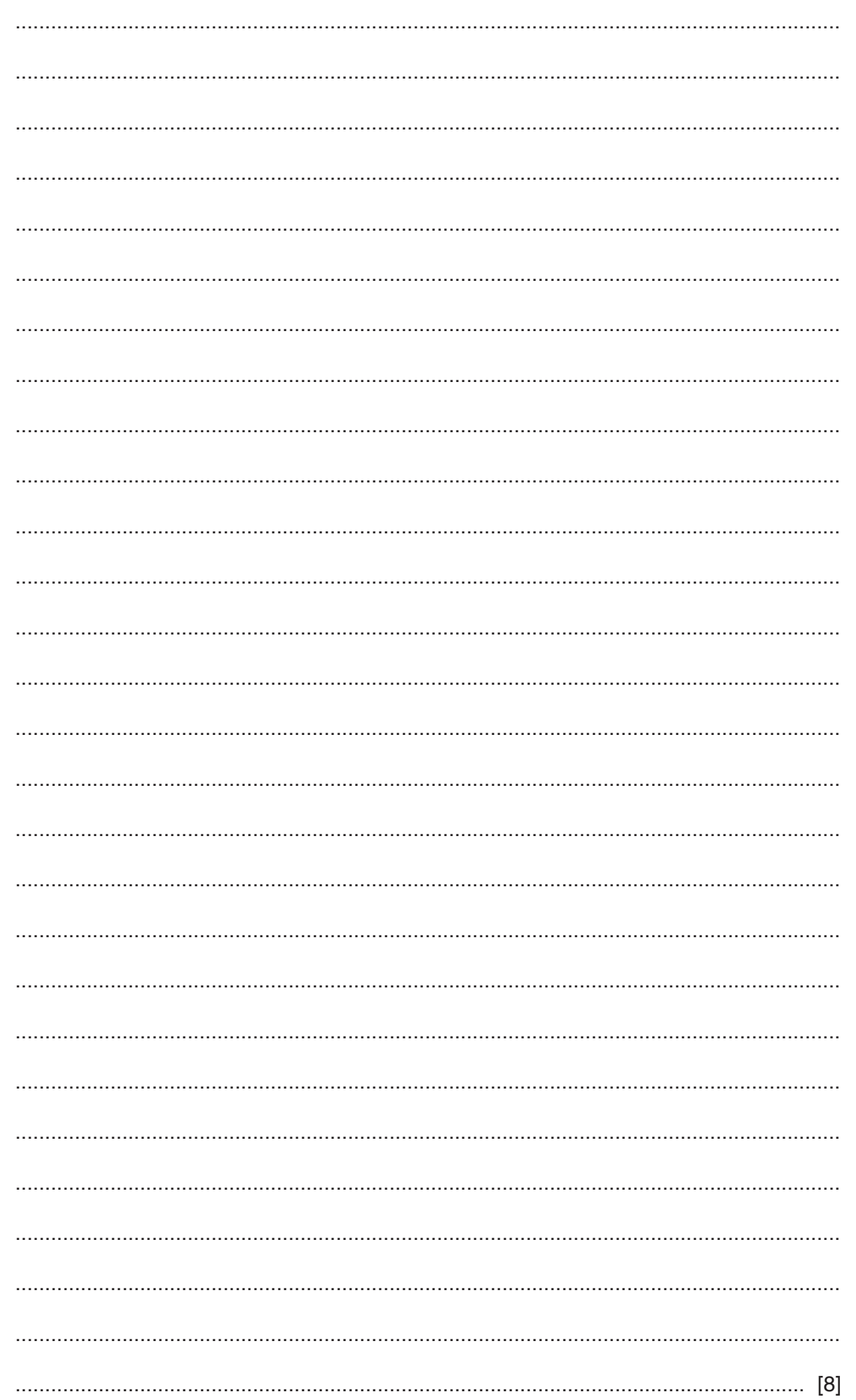

 **(d)** Noona describes an example of a feature of object-oriented programming (OOP). She says:

"One method exists in the parent class but is overwritten in the child class, to behave differently."

Identify the feature Noona has described.

```
 ............................................................................................................................................. [1]
```
- **2** The number of cars that cross a bridge is recorded each hour. This number is placed in a circular queue before being processed.
	- **(a)** The queue is stored as an array, NumberQueue, with eight elements. The function AddToQueue adds a number to the queue. EndPointer and StartPointer are global variables.

Complete the following **pseudocode** algorithm for the function AddToQueue.

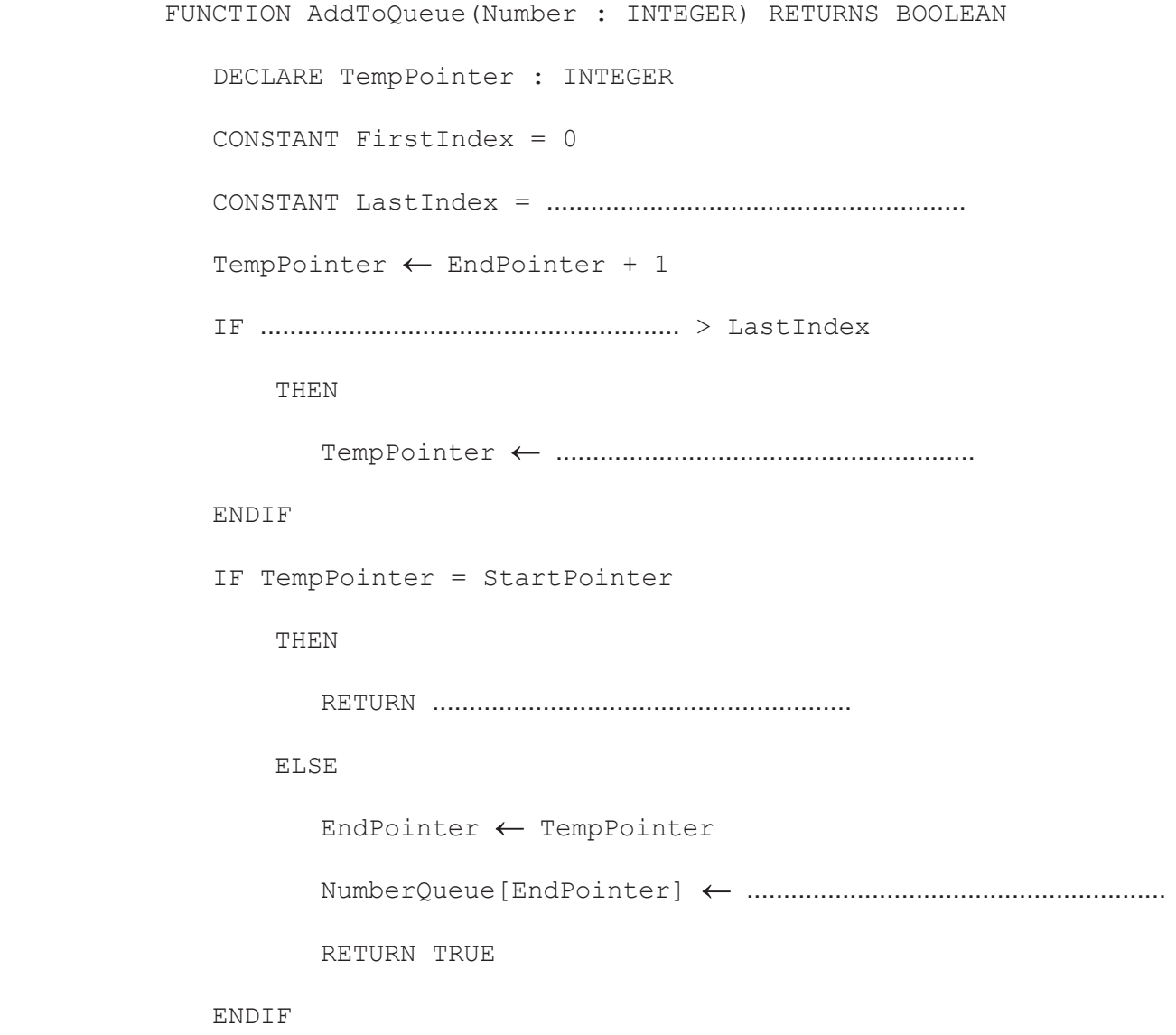

**ENDFUNCTION** 

(b) Describe how a number is removed from the circular queue to be processed. (c) A queue is one example of an Abstract Data Type (ADT). Identify three other Abstract Data Types.  $\lceil 3 \rceil$ 

- **3** A company wants to test a program to check that it works. They can use different types of test data to do this.
	- **(a)** Identify **three** different types of test data that the company can use.

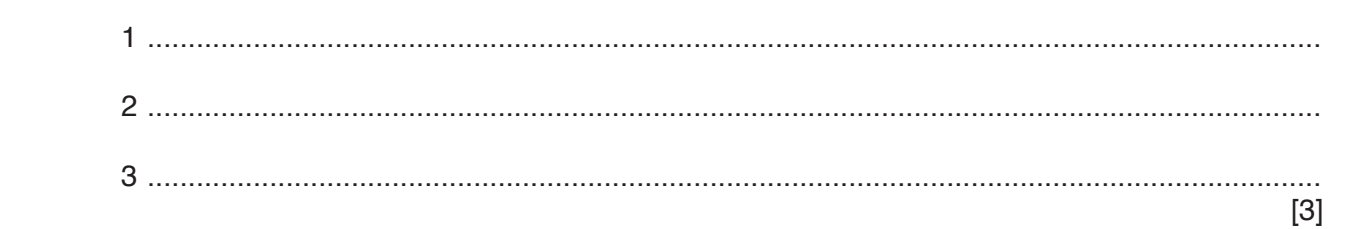

- **(b)** The programmer will make use of debugging features, when building and testing a program.
	- **(i)** Two debugging features are described in the table.

Write the correct name for **each** debugging feature.

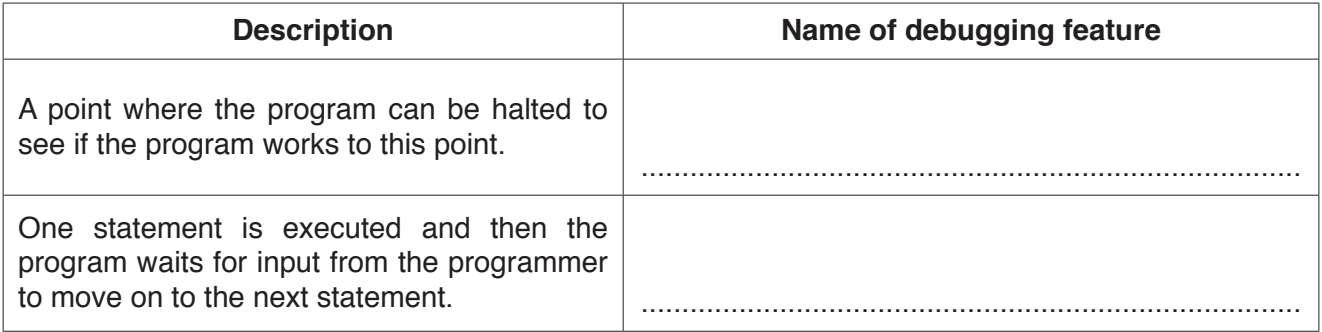

[2]

 **(ii)** Identify **and** describe **one other** debugging feature.

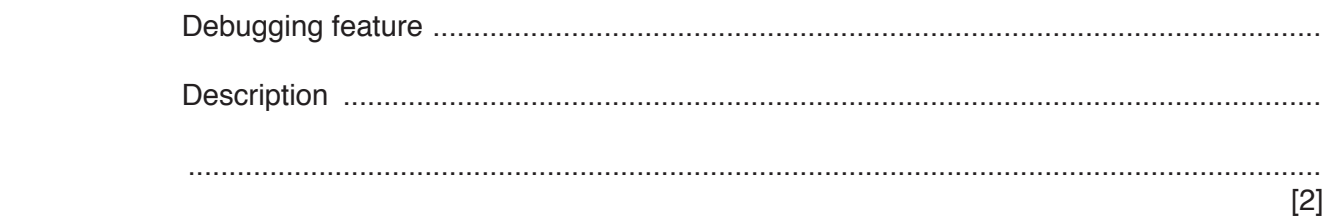

**4** A bank wants to analyse how an automated teller machine (ATM) deals with transactions.

The following state-transition table shows the transitions from one state to another for a transaction.

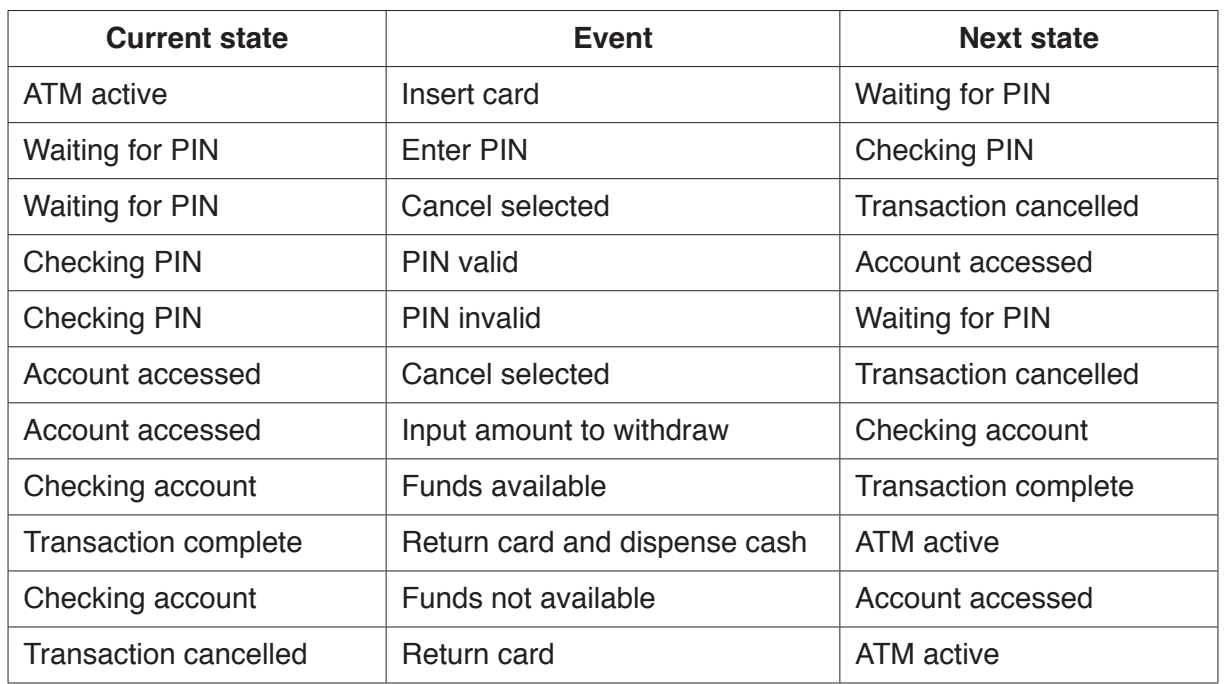

Complete the state-transition diagram to correspond with the table.

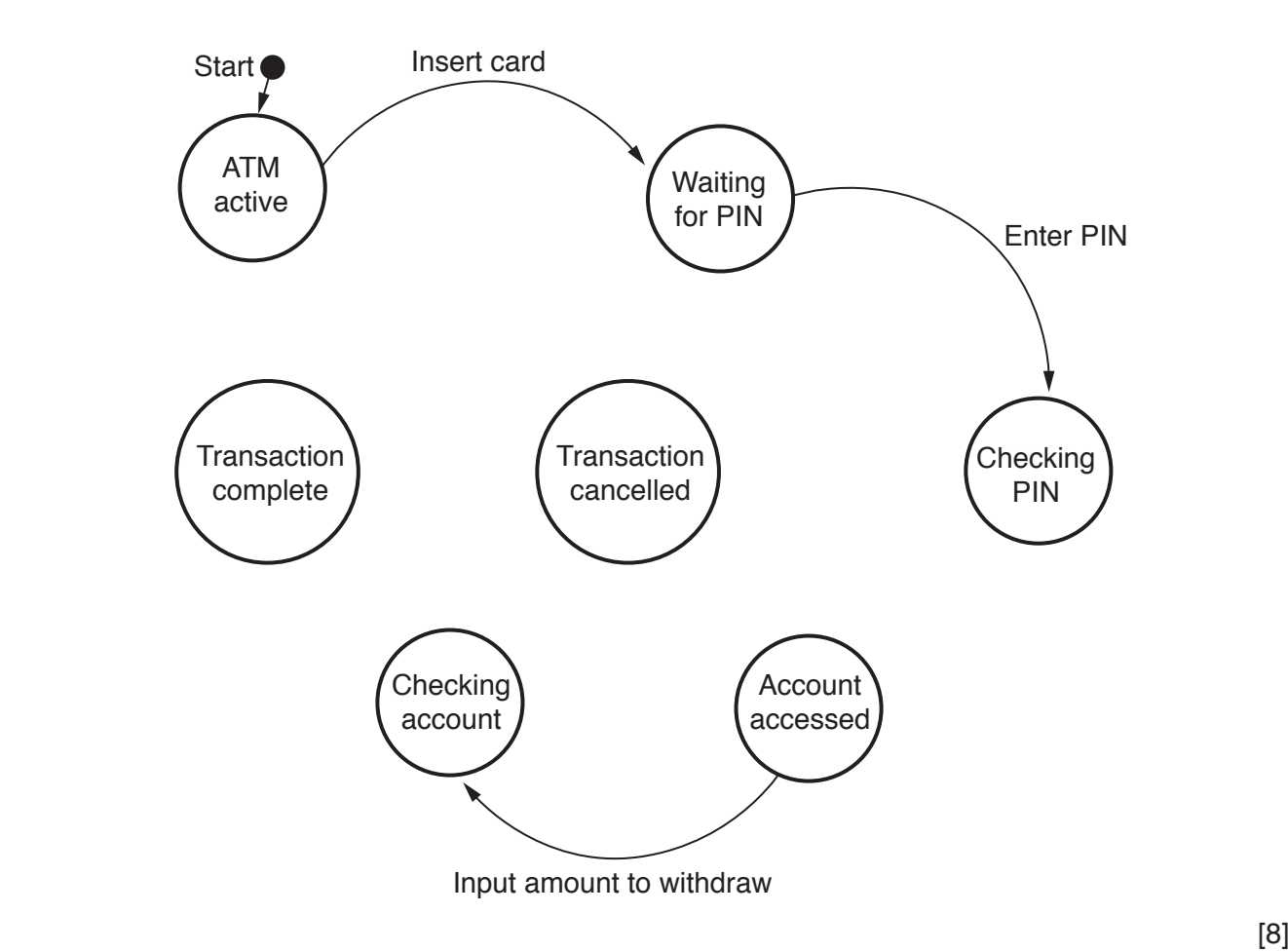

- **14**
- **5** The following table shows part of the instruction set for a processor which has one general purpose register, the Accumulator (ACC) and an Index Register (IX).

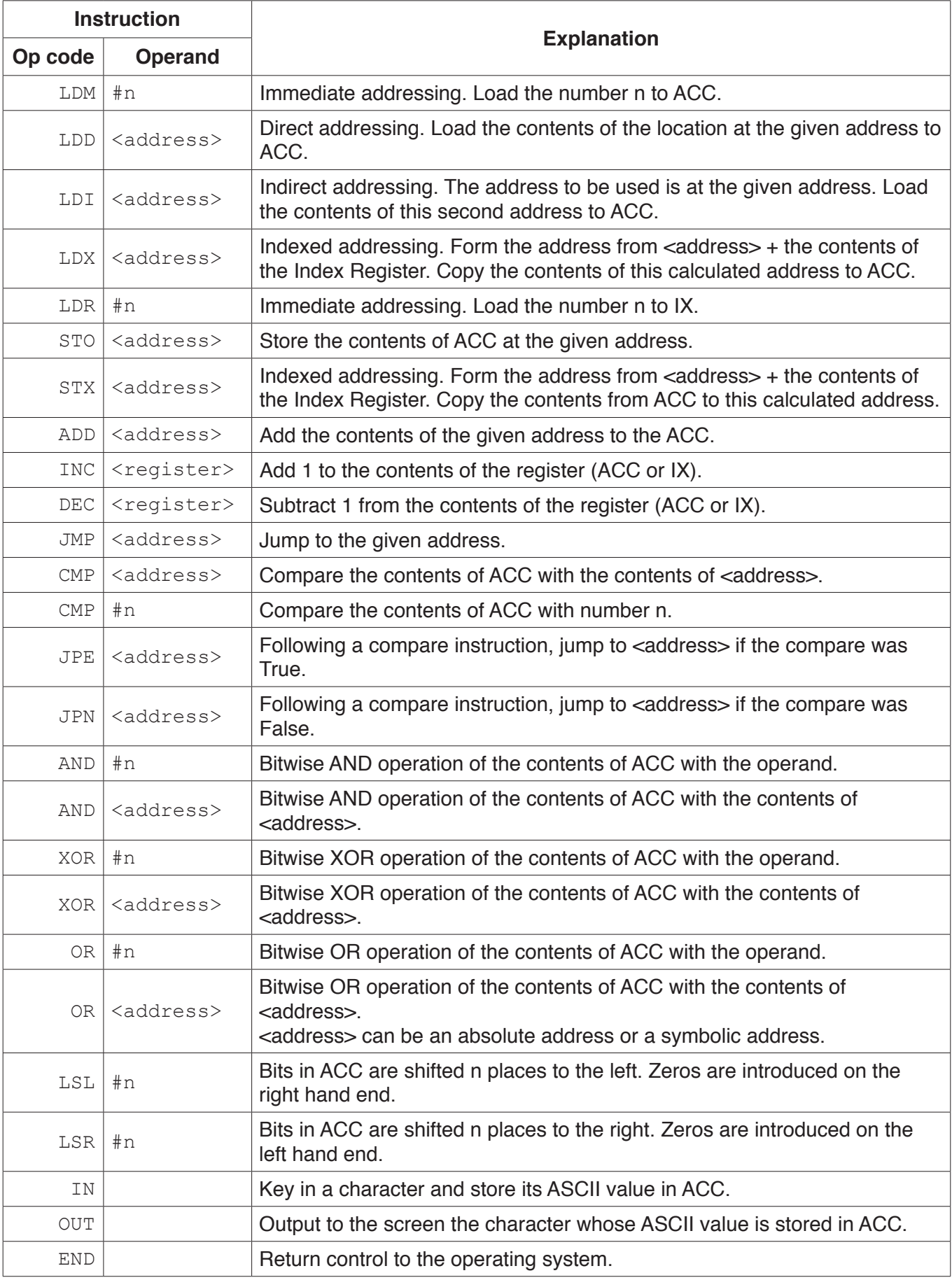

 **(a)** A programmer needs a program that multiplies a binary number by 4.

The programmer has started to write the program in the following table. The comment column contains explanations for the missing program instructions.

Write the program using the given instruction set.

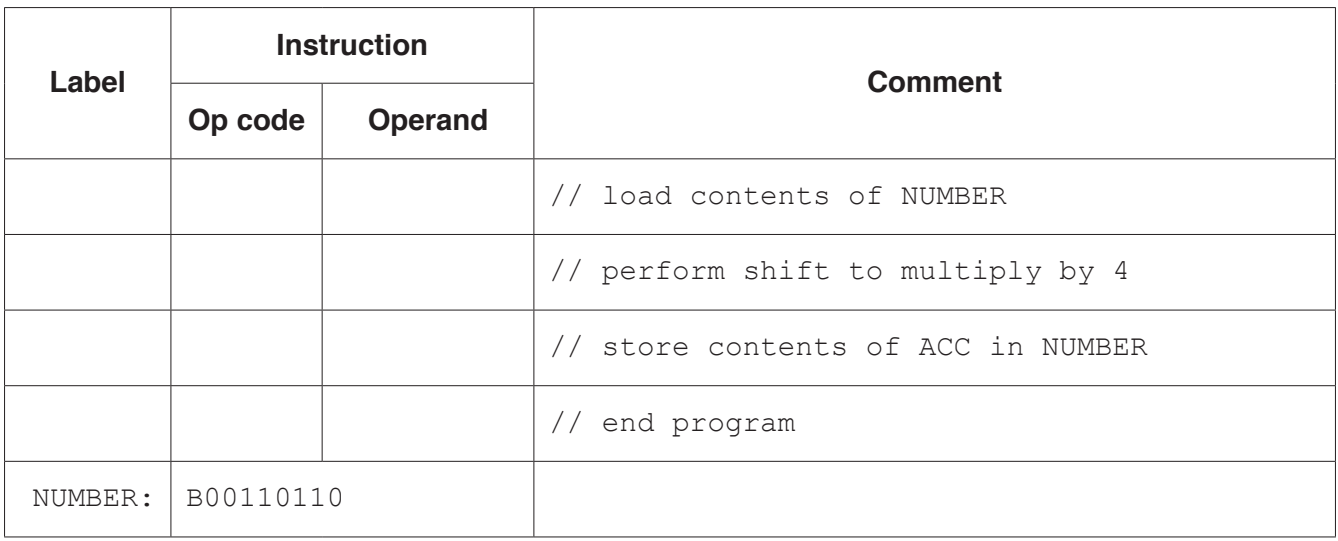

[5]

### **Note:**

- # denotes immediate addressing
- B denotes a binary number, e.g.  $B01001010$ <br>
& denotes a hexadecimal number, e.g.  $\& 4A$
- denotes a hexadecimal number, e.g. &4A

 **(b)** A programmer needs a program that counts the number of lower case letters in a string.

The programmer has started to write the program in the following table. The comment column contains explanations for the missing program instructions.

Complete the program using the given instruction set. A copy of the instruction set is provided on the opposite page.

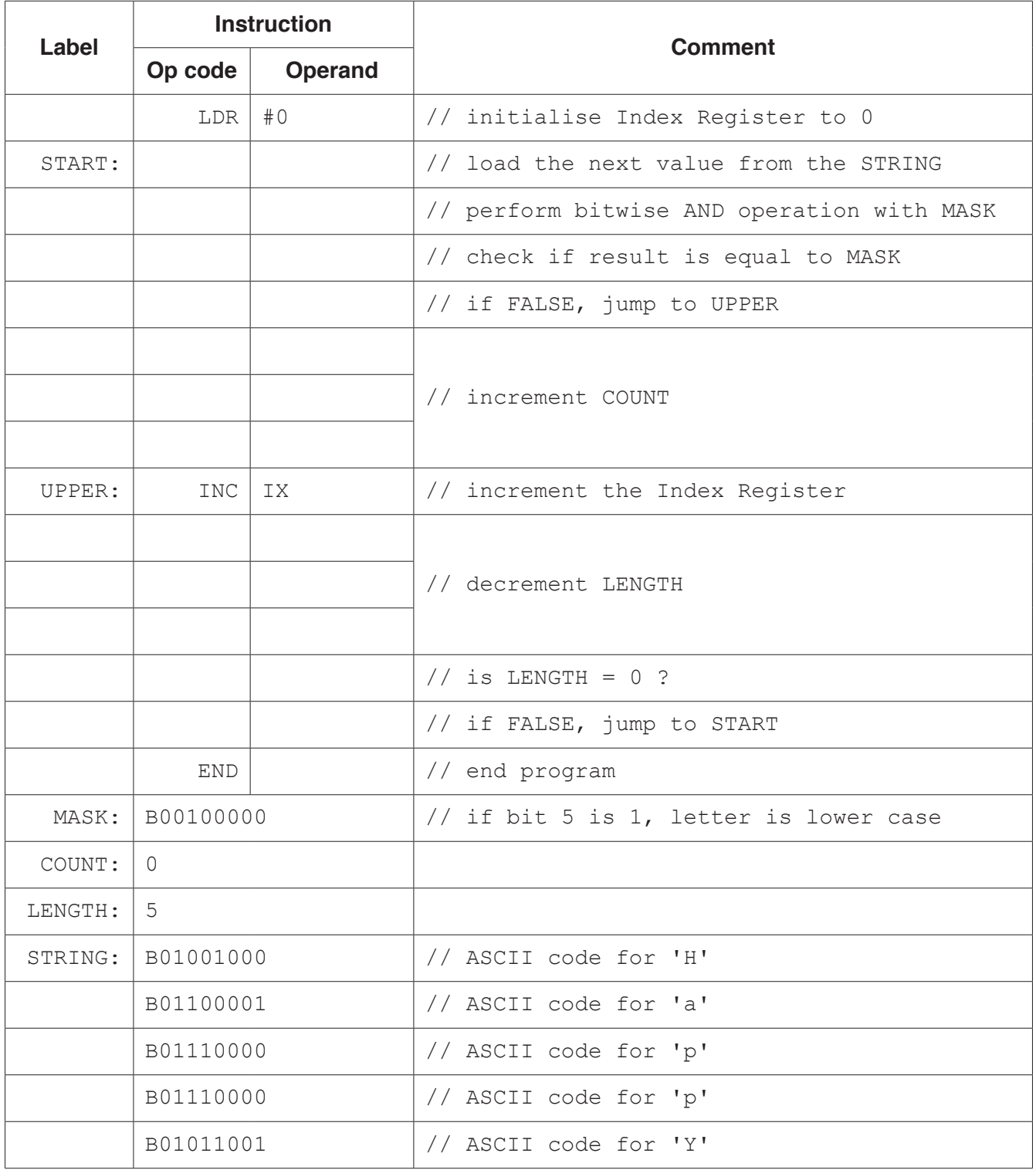

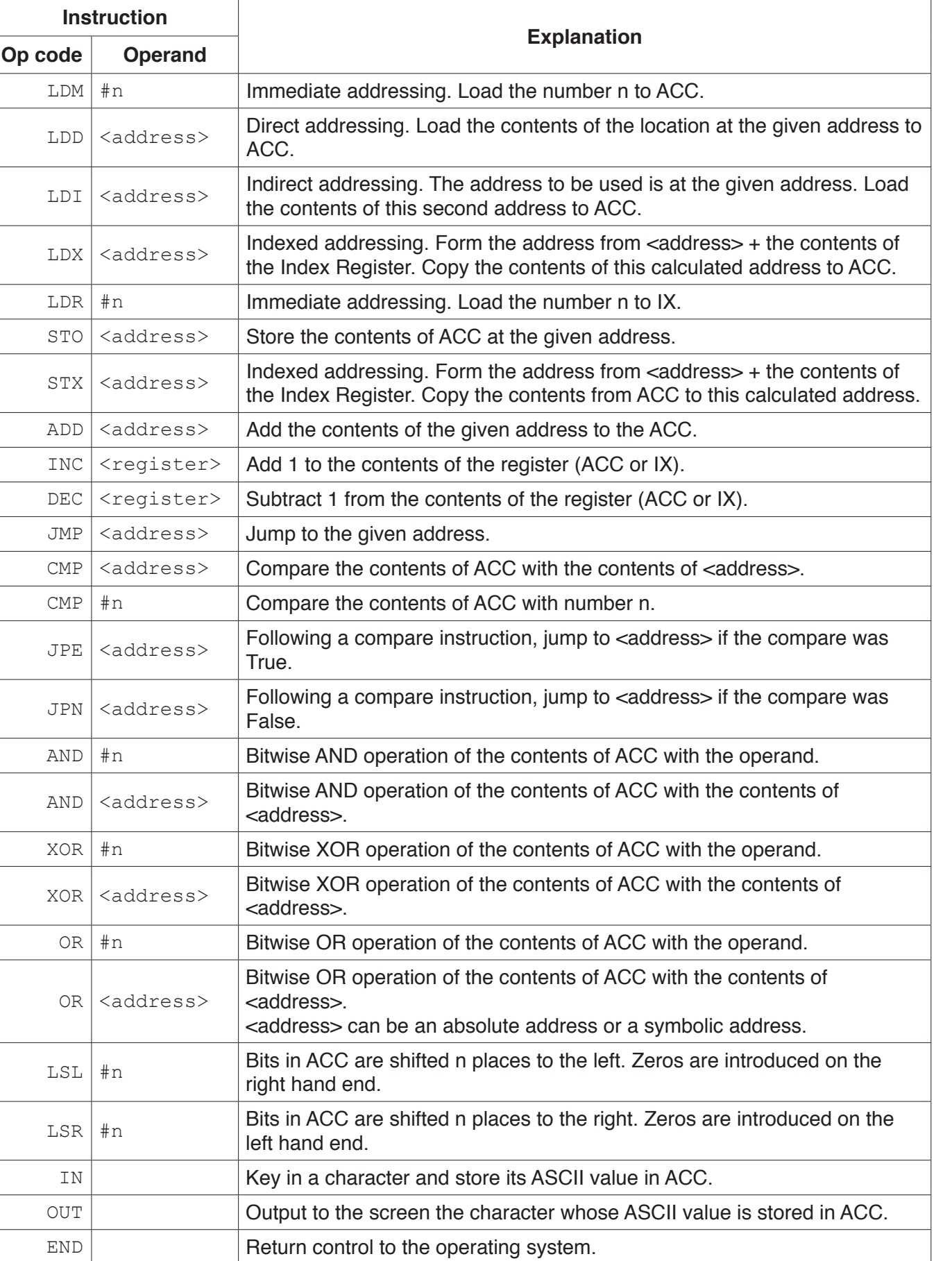

**BLANK PAGE**

**BLANK PAGE**

**BLANK PAGE**

Permission to reproduce items where third-party owned material protected by copyright is included has been sought and cleared where possible. Every reasonable effort has been made by the publisher (UCLES) to trace copyright holders, but if any items requiring clearance have unwittingly been included, the publisher will be pleased to make amends at the earliest possible opportunity.

To avoid the issue of disclosure of answer-related information to candidates, all copyright acknowledgements are reproduced online in the Cambridge Assessment International Education Copyright Acknowledgements Booklet. This is produced for each series of examinations and is freely available to download at www.cambridgeinternational.org after the live examination series.

Cambridge Assessment International Education is part of the Cambridge Assessment Group. Cambridge Assessment is the brand name of the University of Cambridge Local Examinations Syndicate (UCLES), which itself is a department of the University of Cambridge.